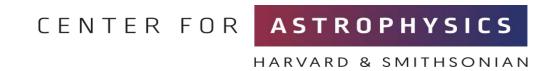

# The LightSound Project

## **Allyson Bieryla**

September 30, 2023

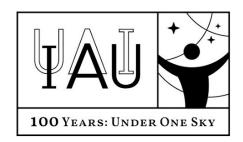

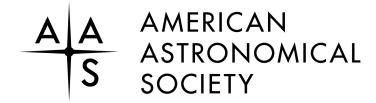

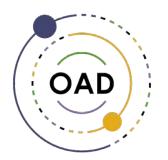

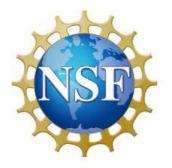

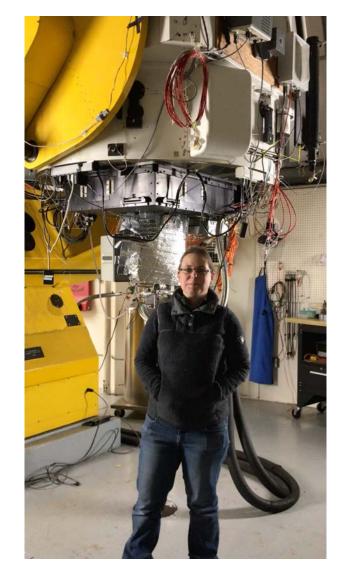

Allyson Bieryla
Center for Astrophysics |
Harvard & Smithsonian

## Team members

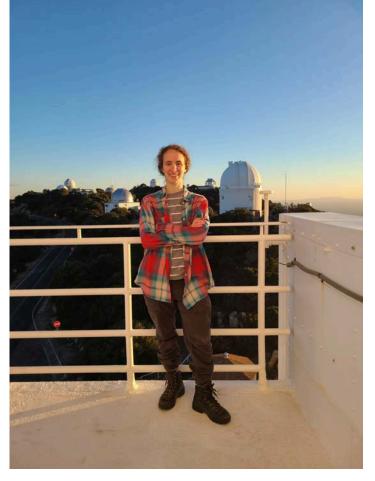

Sóley Hyman Harvard '19 U of AZ grad student

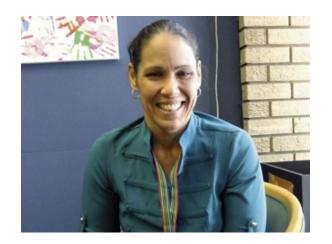

Wanda Diaz Merced

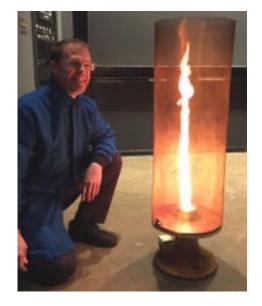

Daniel Davis
Director of Harvard Natural
Sciences Lecture
Demonstrations

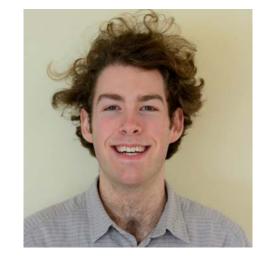

Elliot Richards
Engineer
Center for Astrophysics |
Harvard & Smithsonian

## What is LightSound?

- ✓ Uses Arduino hardware
- ✓ High dynamic range light sensor allows a range of sensitivities
- ✓ Output sound through audio jack to headphones or speakers
- ✓ Runs on 9V battery, rechargeable Li-ion battery, or through computer power
- ✓ Inexpensive and easy to build!
- ✓ Request a pre-built device at no-cost!

### Open Source

- ✓ Instructions to build your own (English, Spanish, and French)
- ✓ Software to collect and plot data

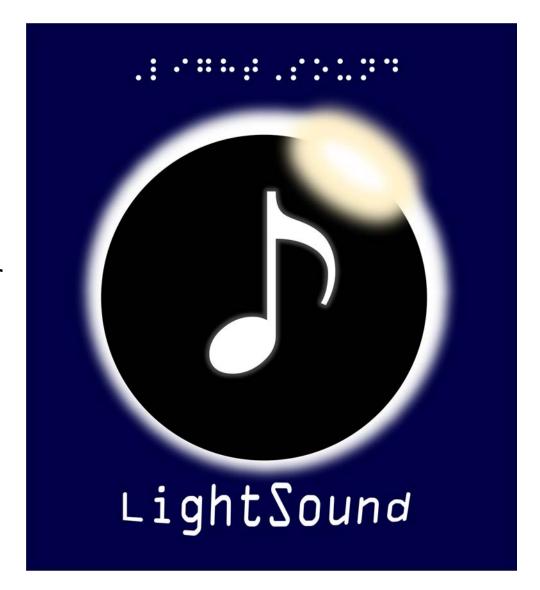

# The LightSound designs

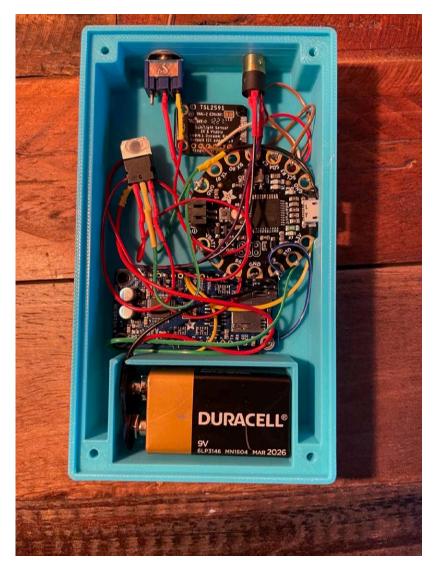

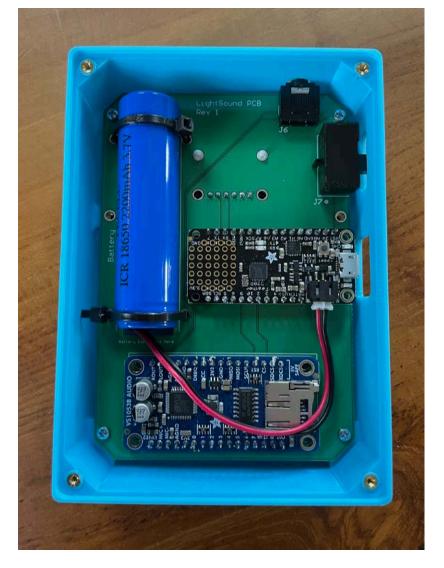

Wired PCB

# LightSound sound clip

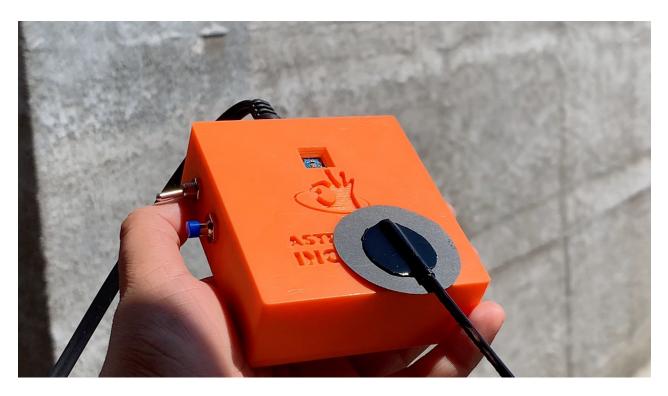

### Video demonstration of simulated eclipse

The sound starts as a high flute tone in the bright sunlight, and as the circle covers the sensor, the sound drops to a low clarinet before becoming clicks as the circle completely covers the opening. As it continues passing over, the low clarinet sound returns and the pitch rises until the flute sound returns.

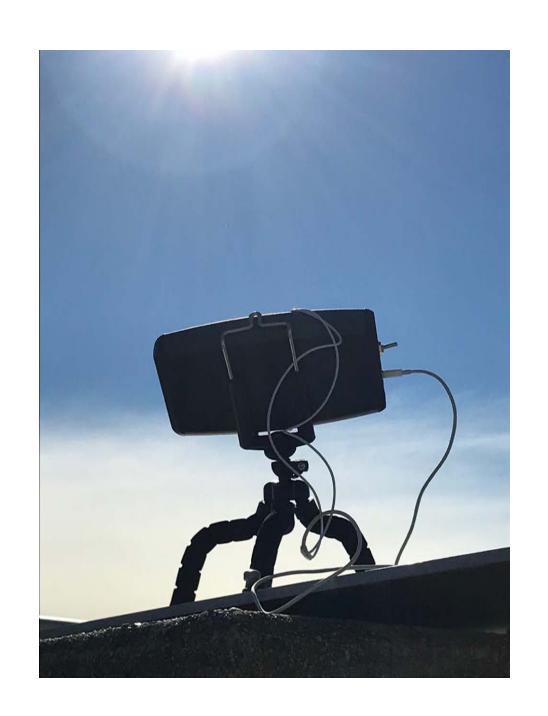

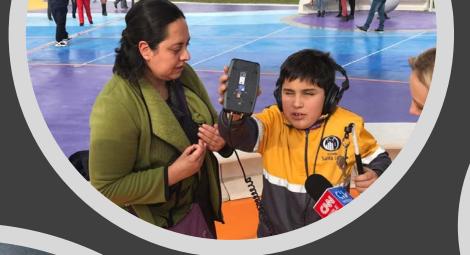

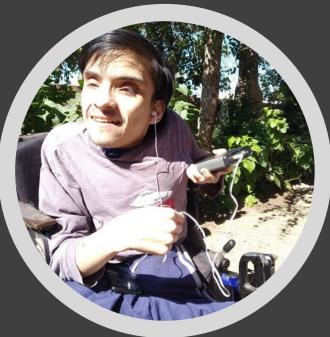

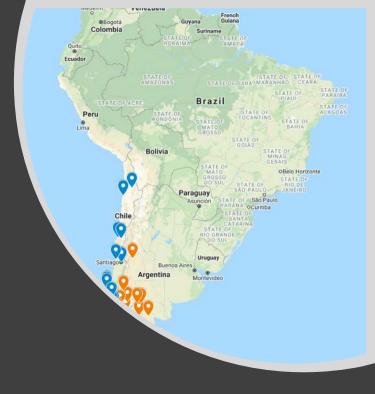

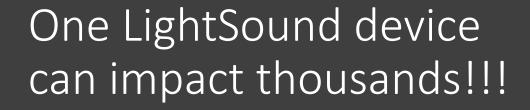

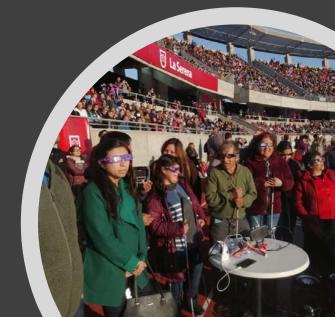

### North American Annular Eclipse October 14, 2023

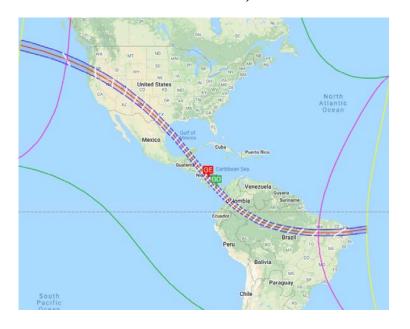

## In Progress

Goal: 500+ devices!!

### North American Total Eclipse April 8, 2024

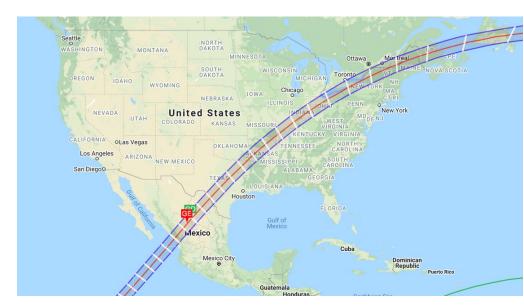

## We are ....

- → Building LightSound devices
- → Running Workshops
- → Donating LightSounds

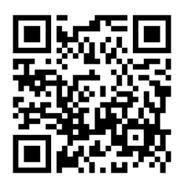

Scan to request a device!

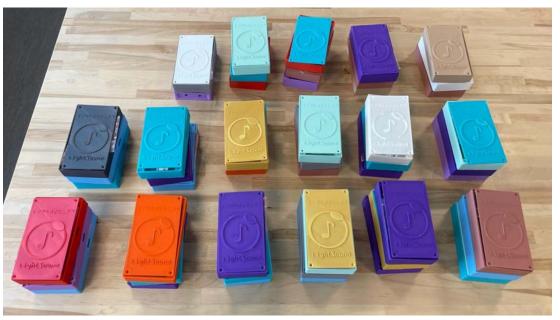

# Workshops

Teach

Teach soldering and circuitry skills

Build

Build devices to be donated

Transfer Transfer the knowledge

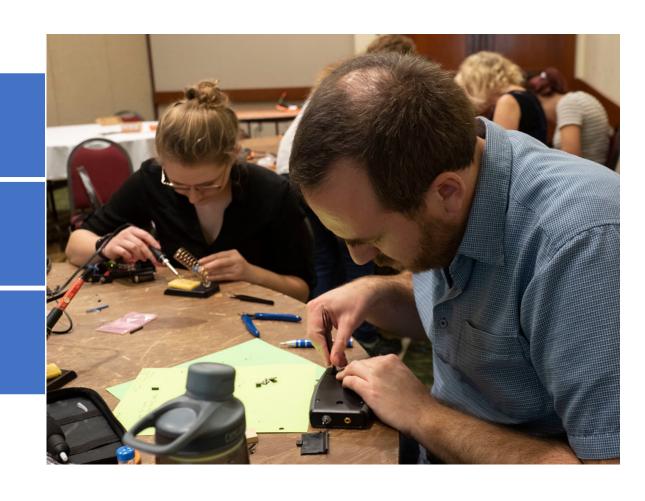

AAS 235 Workshop

Photo credit: Todd Buchanan 2020

Rochester Museum SC

# October 2022

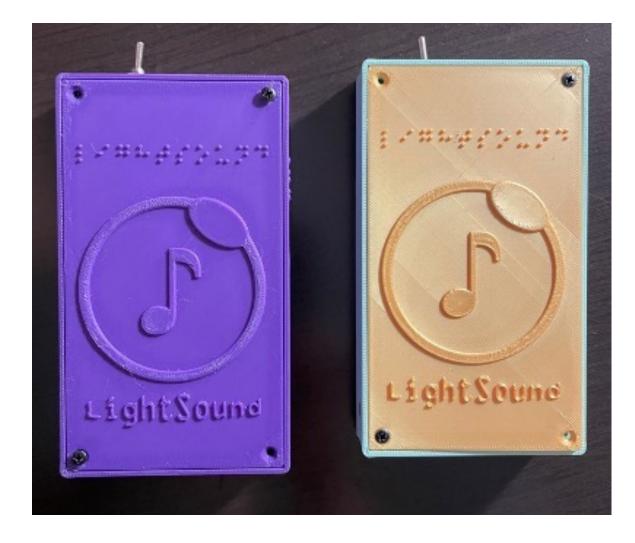

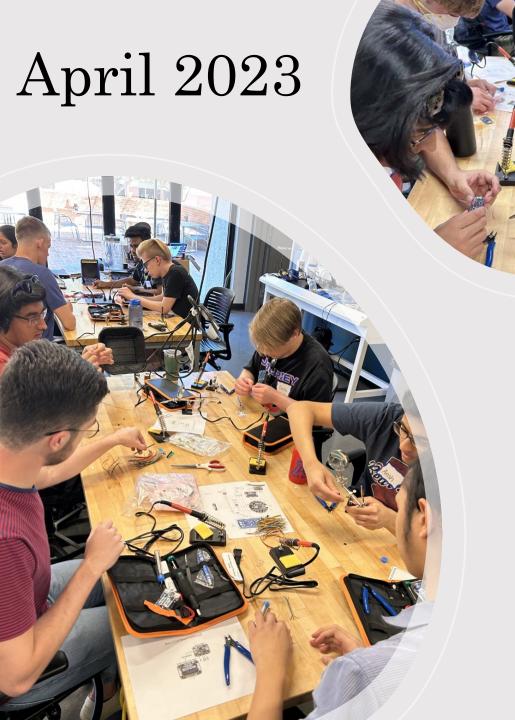

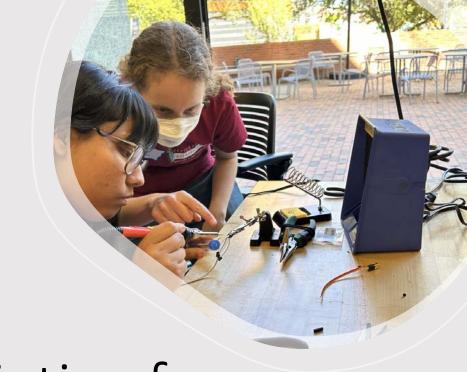

Tucson Initiative for Minoritized student Engagement in Science and TEchnology Program

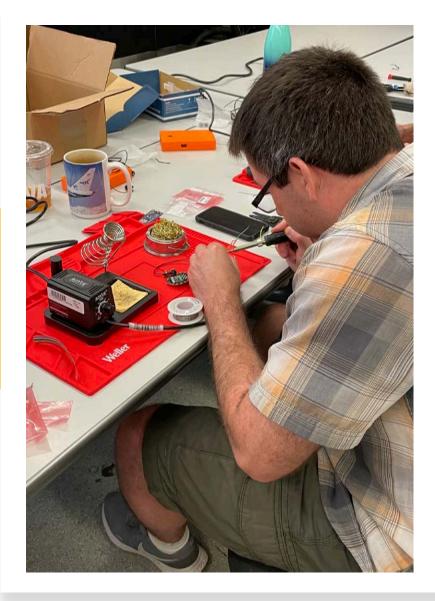

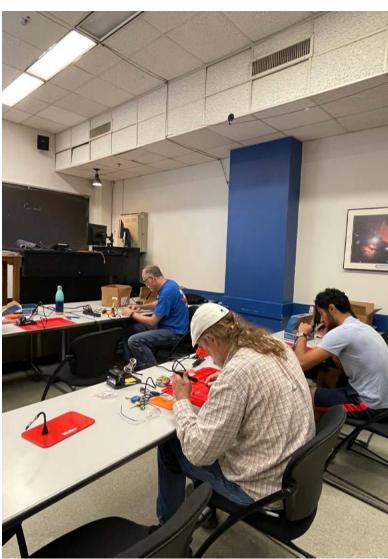

UT Austin June 2023

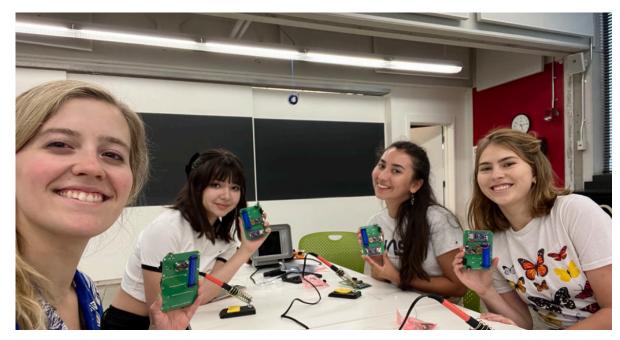

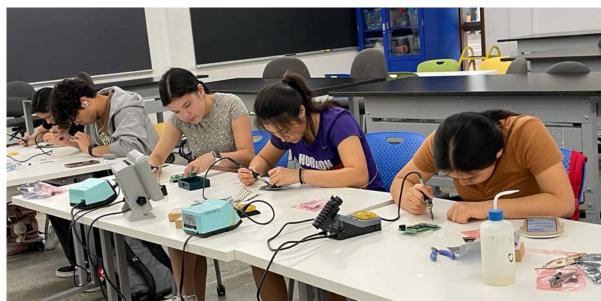

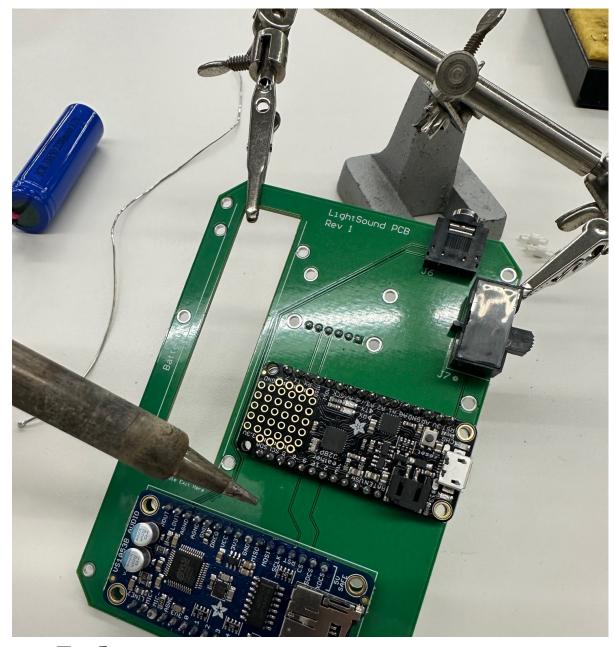

Harvard University July 2023

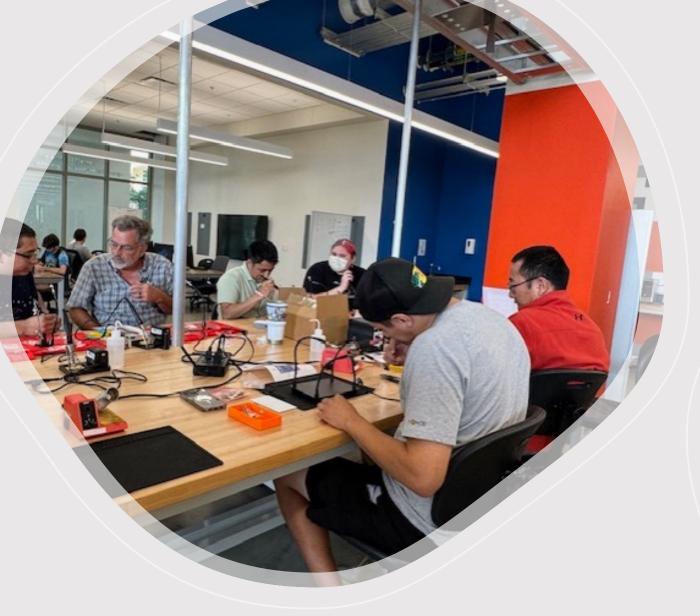

September 2023

## **UT San Antonio**

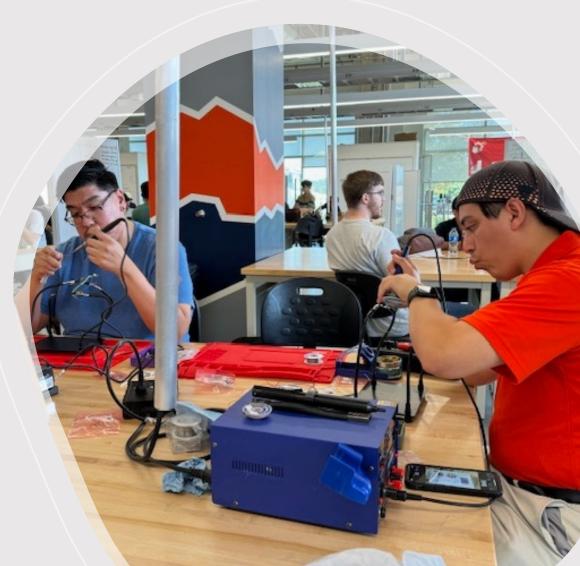

## LightSound Website

- Detailed instructions for building and operating
- Wiring diagram
- Files for 3D case design
  - Mesh (.stl) files for direct printing
  - CAD files for editing/modifying
- GitHub link for code
- Request form for LightSounds (pre-built or supplies to build your own)

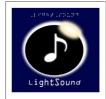

### The LightSound Project

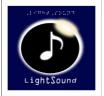

haga clic para español

The LightSound was designed and developed at Harvard University as a tool for the Blind and Low Vision (BLV) community to experience the 2017 Great American Solar Eclipse with sound. The device uses a technique called sonification which is the process of converting light to sound. As the Moon eclipses the Sun during a Solar Eclipse the sunlight begins to dim and the LightSound device output will change in musical tone. The device can be attached to headphones or to a speaker to project the sound for a group. The device is powered by a 9V battery or by connecting it to a laptop via USB. Data can be collected and saved for later analysis or sonification when the device is connected to a computer.

The device was redesigned for the 2019/2020 South American Solar Eclipses to have a more sensitive light sensor and improved sound quality. Through an IAU 100 special project grant, we built and distributed 20 devices across Chile and Argentina. Chilean colleagues, through an ESO grant, distributed an additional 100+ devices.

Workshops to train users to build and use the LightSound devices were developed and run as part of AAS EPD, IAU OAD, and NSF grants. We aim to build several hundred devices for the upcoming 2023 Annular Solar Eclipse and the 2024 Total Solar Eclipse in North America. Please contact Allyson Bieryla (abieryla@cfa.harvard.edu) with questions or to collaborate.

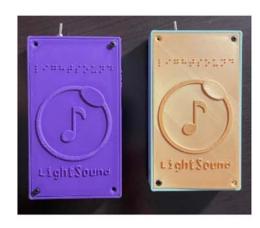

### LightSound - Solar Eclipse Sonification tool

The LightSound is a device developed for the BLV community as a tool to experience the solar eclipse with sound. The device uses arduino teachnology and has a high dynamic range sensor. It also used midi capabilities to produce the sound. The device detexts light through the light sensor and outputs sound based on the brightness. As the sun is eclipsed by the moon the observer will experience the dimming of light as the sound decreases. Instructions for building your own device are listed below along with the software code to upload to the device.

The LightSound device code and instructions to build are below. These are open source but they should not be used to build LightSounds for profit.

Instructions to build

Operation Instructions

Wiring Diagram

3D case design

GitHub for device code and plotting code

Request a FREE pre-build LightSound device

## GitHub Code

- Code for...
  - Arduino programming
  - Data logging
  - Data plotting
- Instructions for installing and using the Python code
- Documentation in English and Spanish, and soon to be in French!

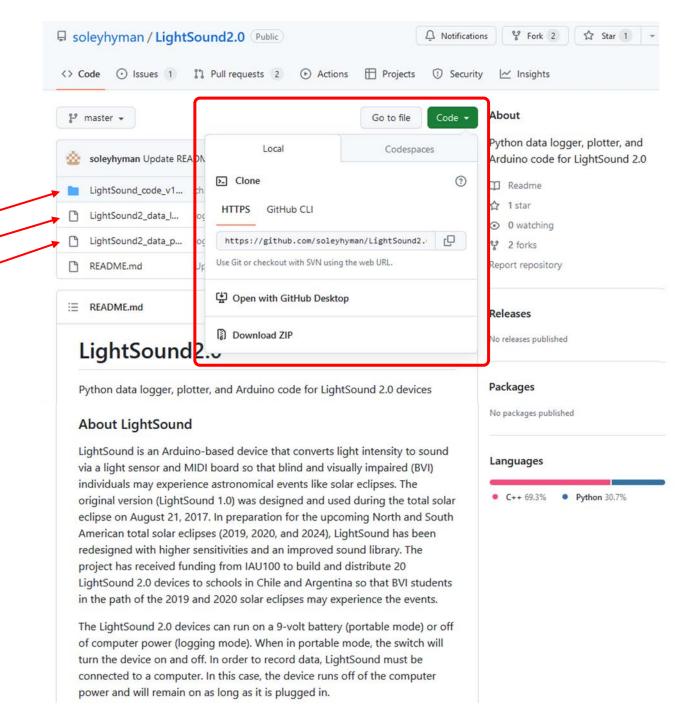

## Using the Arduino IDE

- Compile and upload code
- Serial Monitor and Serial Plotter for testing and quick looks (Tools menu)

```
COM7
                                                                                            [ 60616 ms ]
Visible (event.light): 805.43 Lux
Gain: 1x (Low)
Integration: 100 ms
[ 60866 ms ]
Visible (event.light): 798.11 Lux
Gain: 1x (Low)
Integration: 100 ms
[ 61116 ms ]
Visible (event.light): 800.11 Lux
Gain: 1x (Low)
Integration: 100 ms
[ 61366 ms ]
Visible (event.light): 803.42 Lux
Gain: 1x (Low)
Integration: 100 ms
Autoscroll Show timestamp
```

```
LightSound_code_v1.5.0 | Arduino 1.8.19 (Windows Store 1.8.57.0)
File Edit Sketch Tools Help
 Light ound code v1.5.0
    eveloped for the LightSound 2.0 */
   Code developed by Soley Hyman, with help from Daniel Davis, Rob Hart, ar
 * last updated: 2 May 2019 */
#include <Wire.h>
#include <Adafruit Sensor.h>
#include <Adafruit TSL2591.h>
#include <SoftwareSerial.h>
// define the pins used
#define VS1053 RX 10 // This is the pin that connects to the RX pin on VS:
#define VS1053 RESET 9 // This is the pin that connects to the RESET pin or
// Don't forget to connect the GPIO #0 to GROUND and GPIO #1 pin to 3.3V
// define MIDI channel messages
// See http://www.vlsi.fi/fileadmin/datasheets/vs1053.pdf Pg 31
#define VS1053 BANK DEFAULT 0x00 // default bank
#define VS1053 BANK DRUMS1 0x78 // drums bank (unnecessary?)
#define VS1053 BANK DRUMS2 0x7F // drums bank (unnecessary?)
#define VS1053 BANK MELODY 0x79 // melodic bank
#define VS1053 RPN MSB 0x06 // most sig. bit for bend/coarse tune
#define VS1053 RPN LSB 0x26 // leas sig. bit for bend
                                                                Adafruit Flora on COM5
```

## Python logging and plotting code

Data from 2020 South American Eclipse, taken by Beatriz Garcia in Mendoza, Argentina

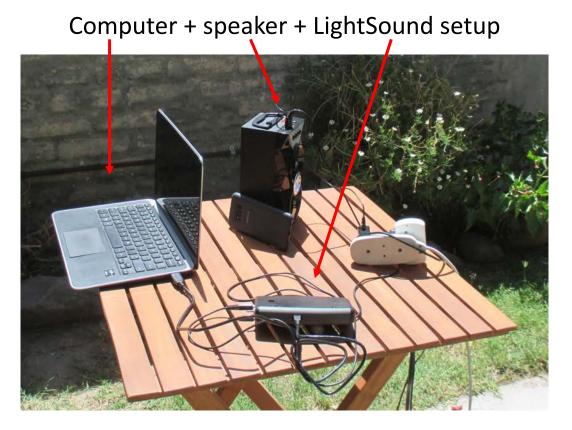

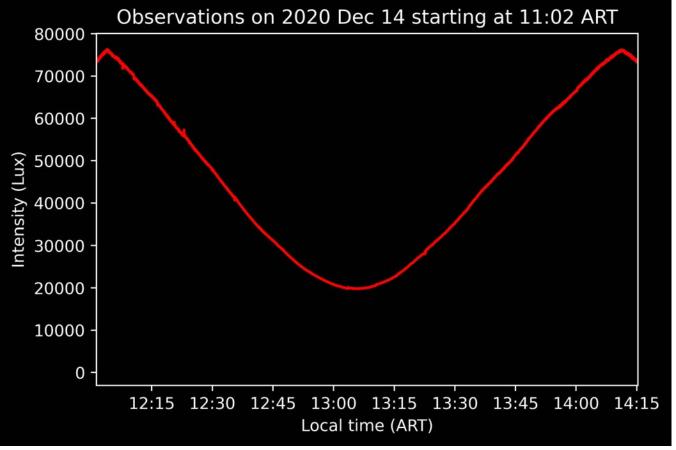

## LightSound Project Discord Server

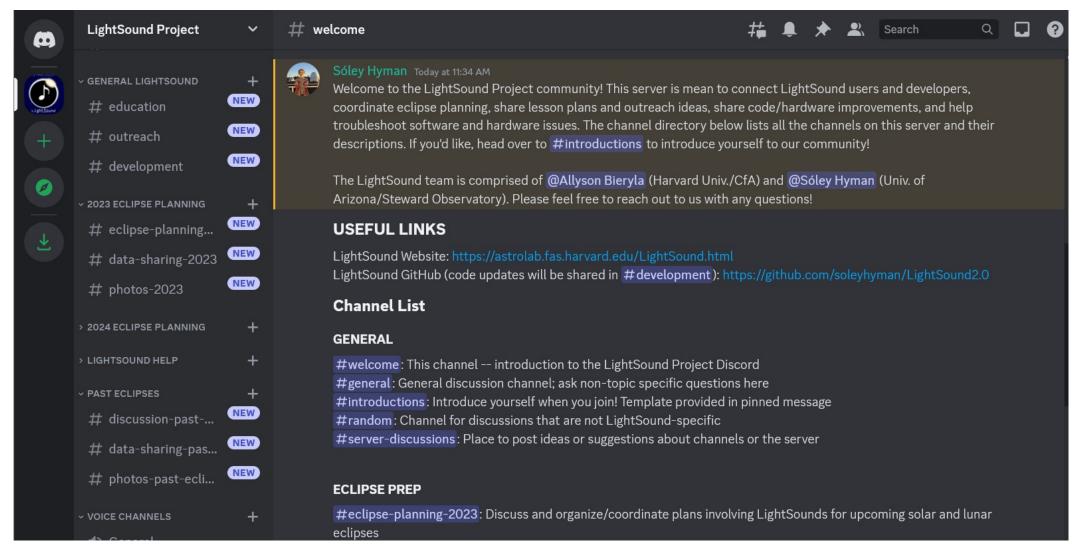

Link for joining the discord server on the LightSound website

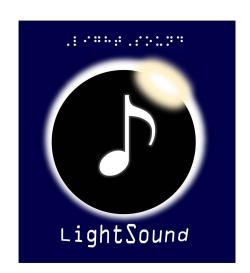

# LightSound

(eclipse sonification device)

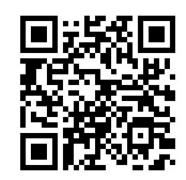

http://astrolab.fas.harvard.edu/LightSound.html

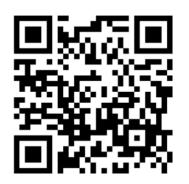

Scan to request a device!

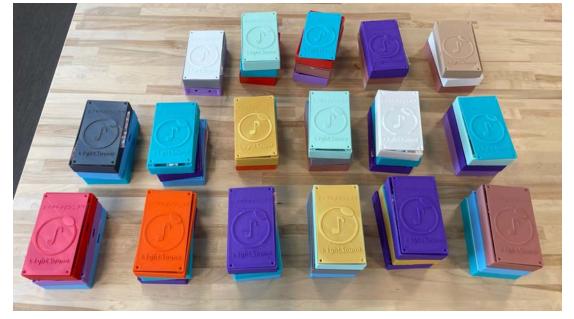

Allyson Bieryla (<u>abieryla@cfa.harvard.edu</u>) Sóley Hyman (<u>soleyhyman@arizona.edu</u>)